# 仮想空間から伝わる鼓動をあなたへ。

**-XSpatial** 

# $\begin{array}{ll}\n 10/6 & \frac{1}{100} & \frac{1}{100} & \frac{1$ 21:00~22:00 **Alimated Alimated Alimated Alimated Alimated Alimated Alimated Alimated Alimated Alimated Alimated Alimated Alimated Alimated Alimated Alimated Alimated Alimated Alimated Alimated Alimated Alimated Alimated**

in メタ

入館方法は別途マニュアルA~Dより お選び下さい。

# 【提供】

- 雪田神楽団
- ・浜田石見神楽社中連絡協議会
- ・島根県西部県民センター観光振興課
- 
- ・浜田市観光協会<br>・島根県立浜田商業高校 郷土芸能部
- ・浜田市教育委員会
- ・ゆうひパーク三隅
- ・前岡民芸
- ・石州神楽堂 ※掲載内容が変更になる場合があります。 インファイン 注意事項

【空間作成】 ファイン アンディー こんだい こうしゅう しょうのでご 日本ミクニヤ株式会社 | ・ なお、入館できない場合は、再度時間をおいてご入 注意事項 しょうしょう しょうしょう しょうしょう しょうしょく しょうしょく 空間内の制限人数は50人までです。<u>50人を超える場合や回線が混雑する場合は</u> <u>入館できない可能性があります</u>のでご了承下さい。 スペンス スペンス しょうしゅう なお、入館できない場合は、再度時間をおいてご入館下さい。

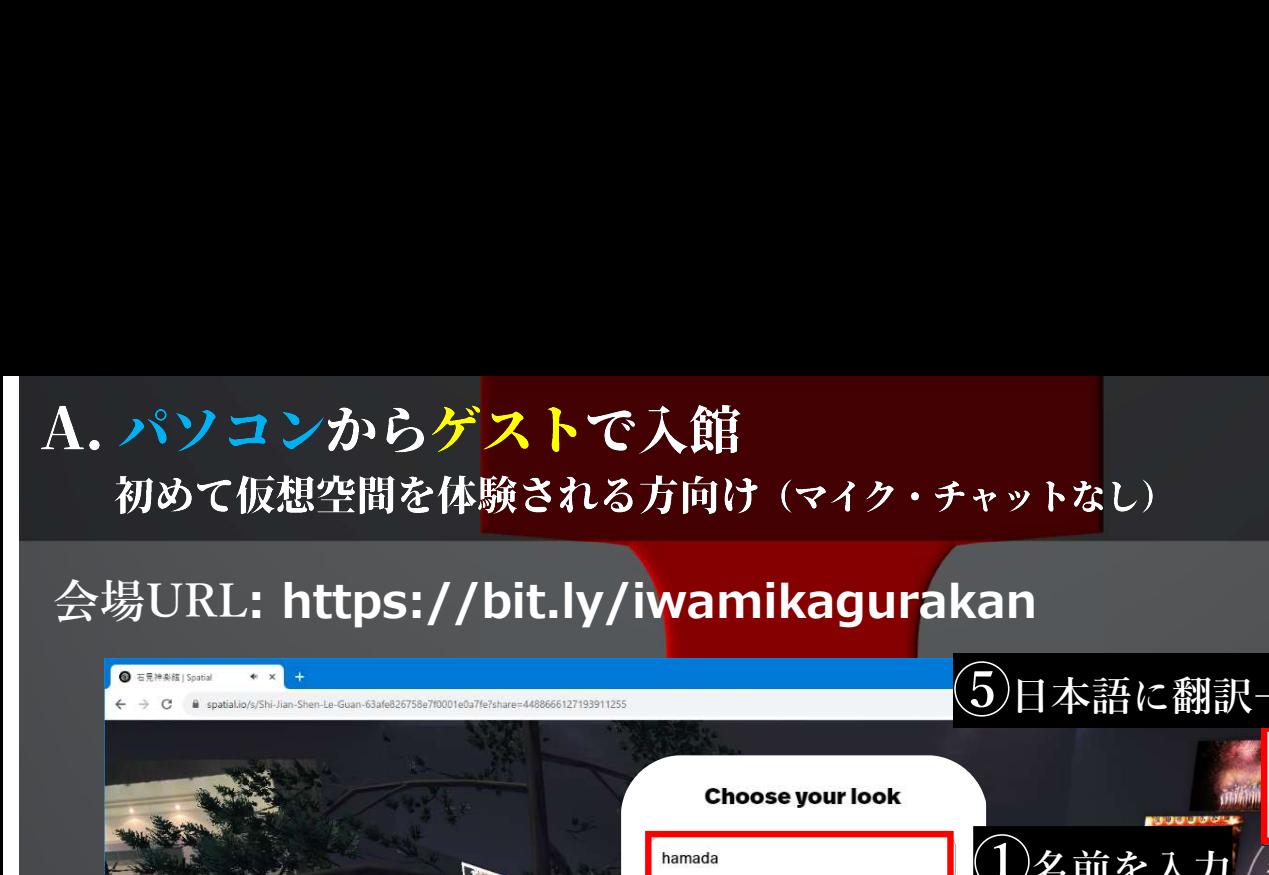

④Skipをクリック

Shift

et's get vou moving

**M**<br>ASD

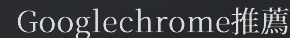

実績を使け続き

①名前を入力

②アバターを選択

③Continueをクリック

⑥情報パネルをクリック

an M

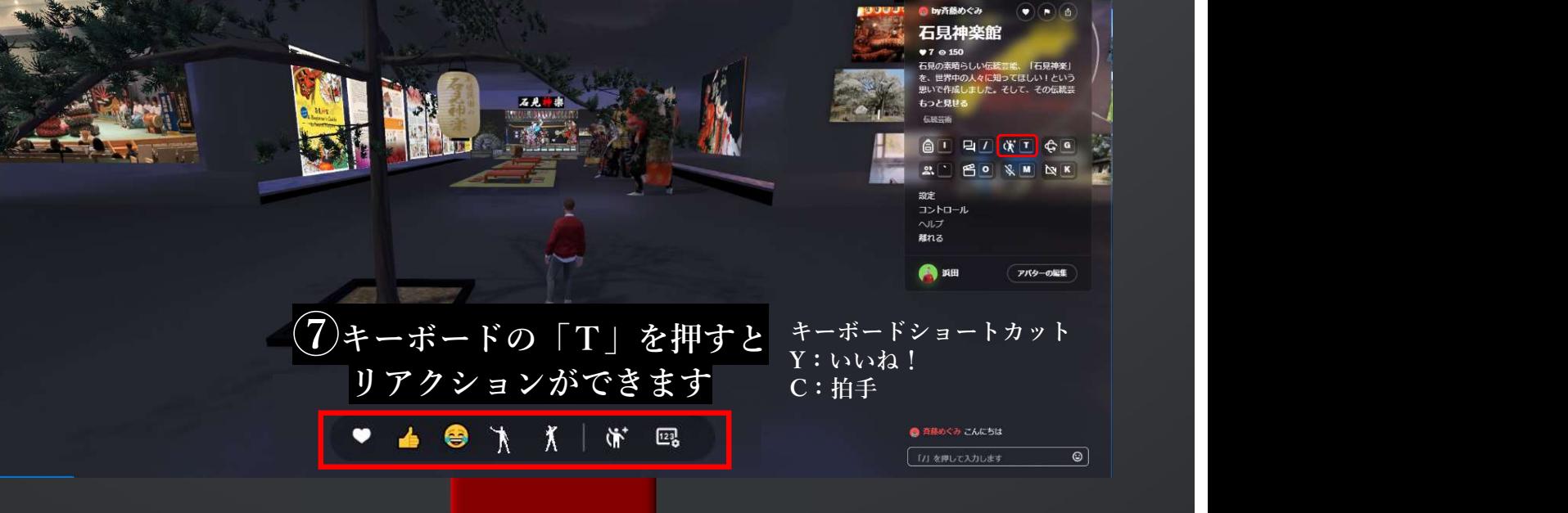

 $\sqrt{2}$ 

Been here before? Log in

空間内の移動:マウスで行きたい箇所をクリック (キーボード操作の場合は「W(↑)・A(←)・S(↓)・D(→)」

アプリケーションエラー:クライアント側の例外が発生しました(詳細については、ブラウザコンソールを参照してください) という表示が出る場合は、日本語→英語に戻して入りなおして下さい。

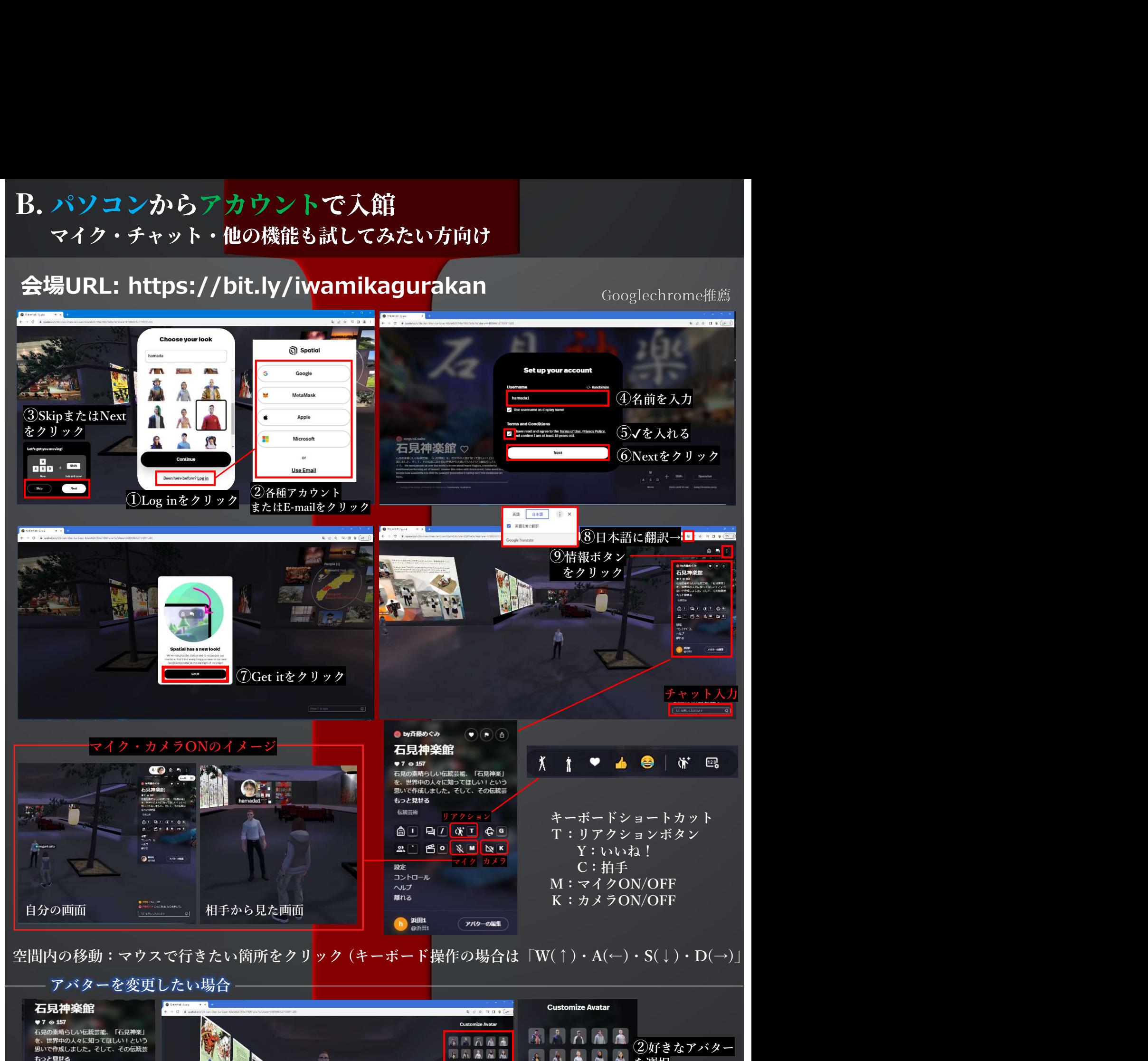

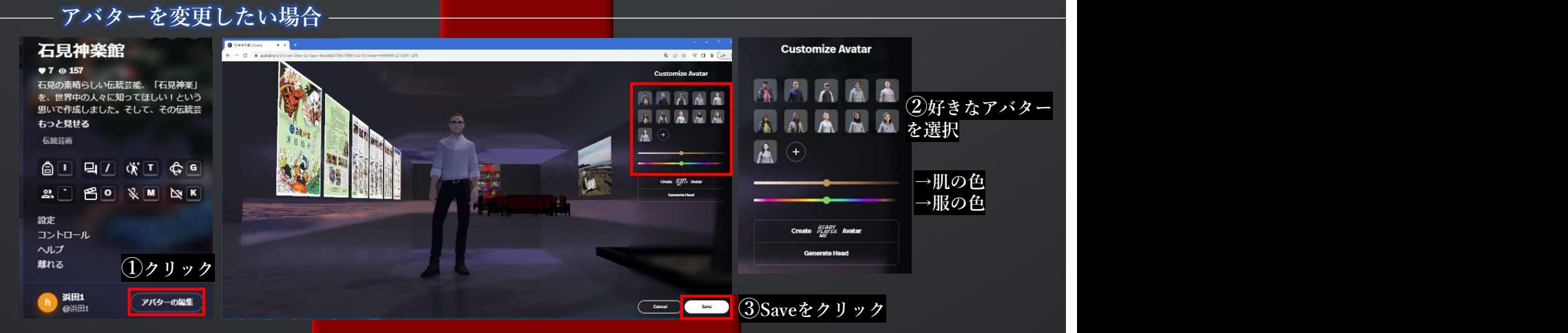

アプリケーションエラー:クライア<mark>ント側の例外が発生しました(詳細については、ブラウ</mark>ザコンソールを参照してください) という表示が出る場合は、日本語→英語に戻して入りなおして下さい。

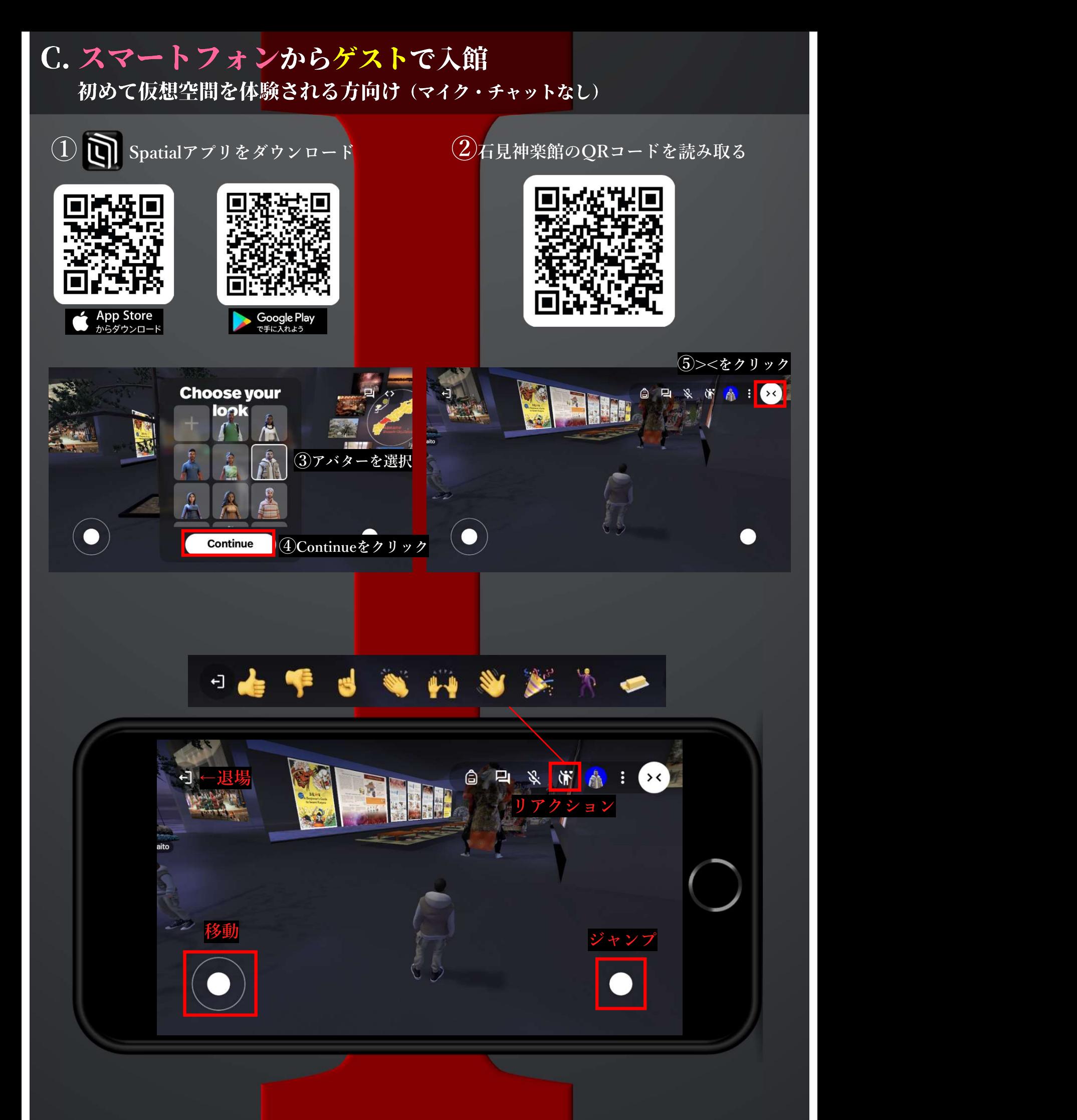

# D. スマートフォンからアカウントで入館 マイク・チャット・他の機能も試してみたい方向け

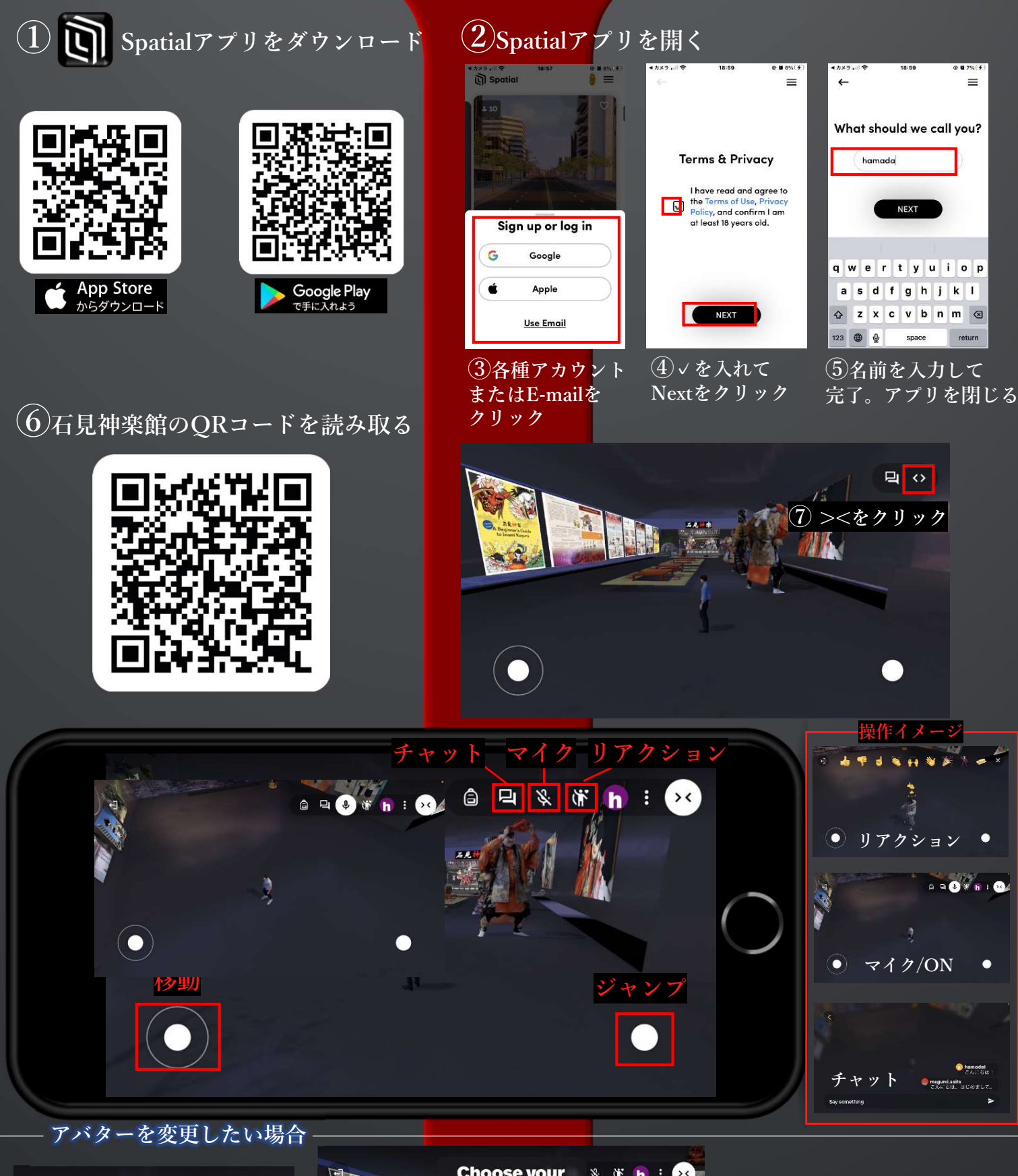

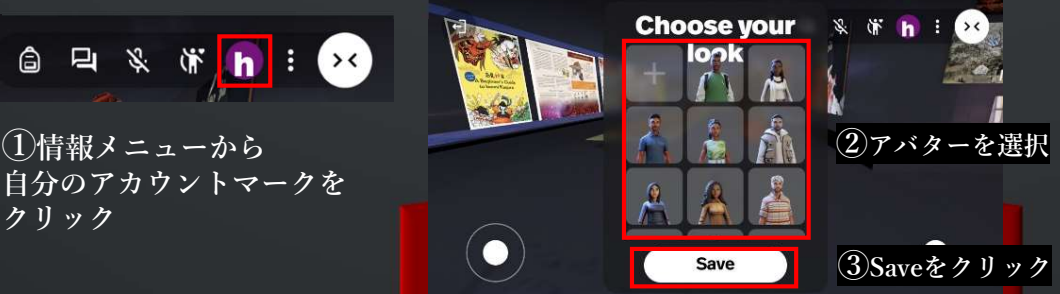